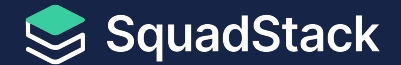

## **Ujjwal Gupta**

#### **Senior Product Engineer @ SquadStack**

linkedin.com/in/ujjwalgupta983/ medium.com/@ujjwal.gupta\_21067

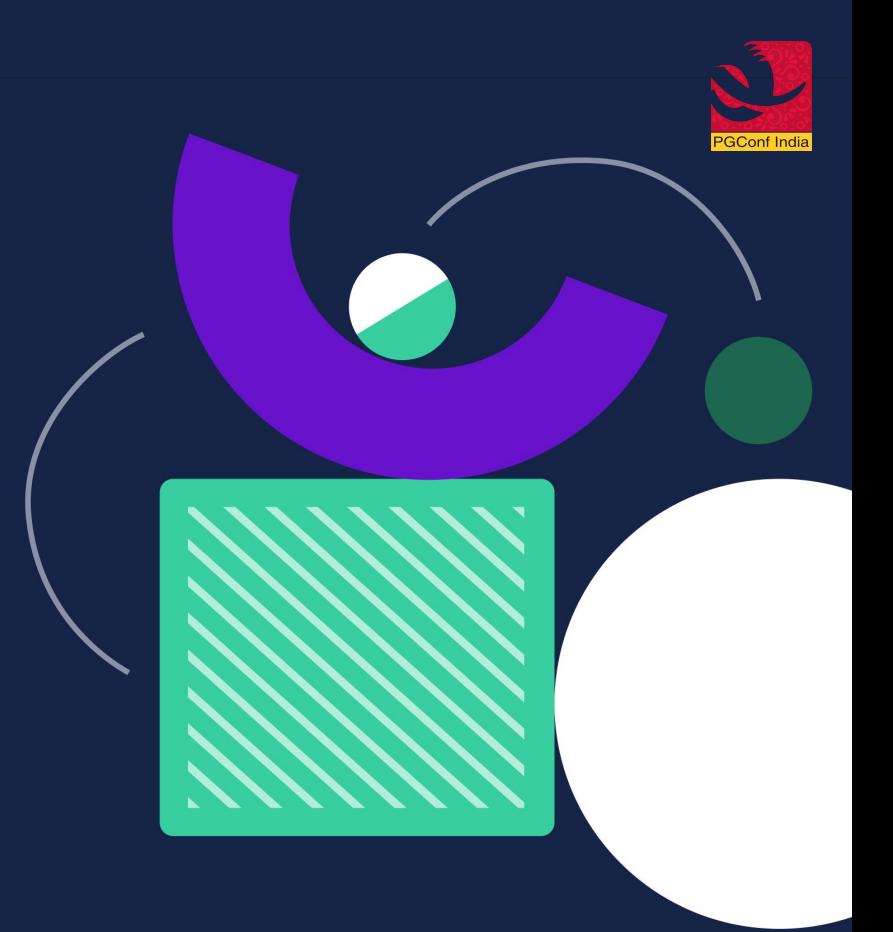

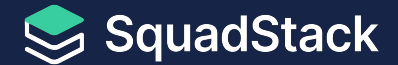

### **Use Connection Pooling to Enable Postgres Proxy and to Improve Database Performance**

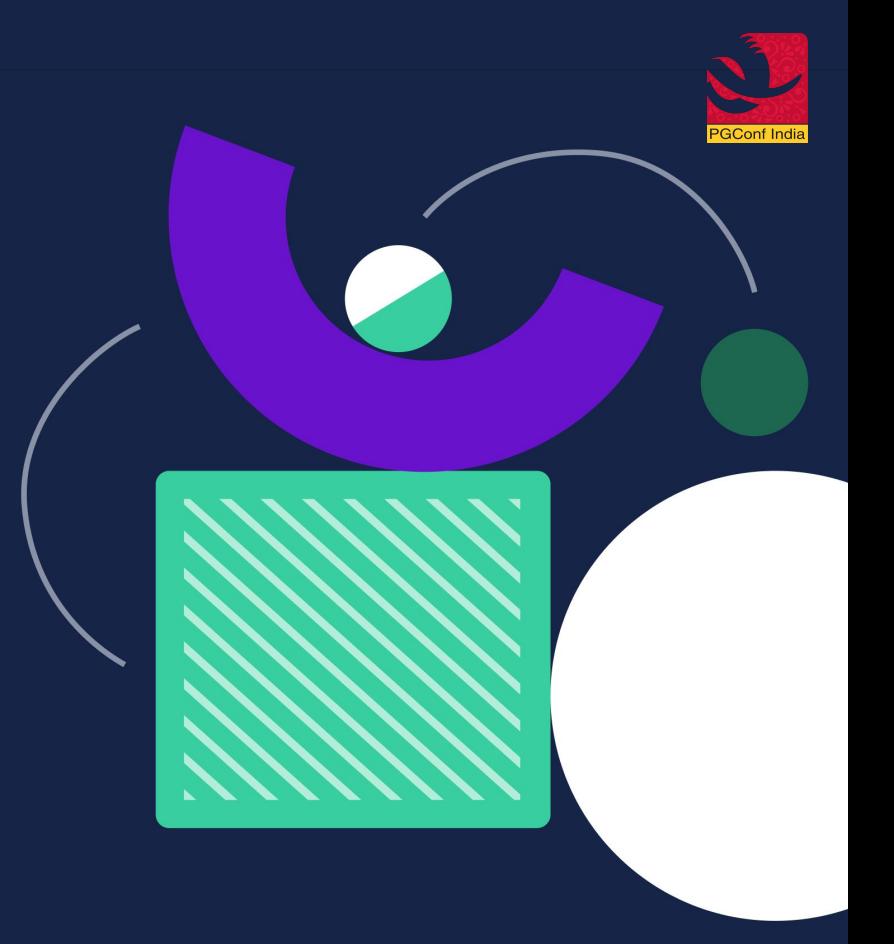

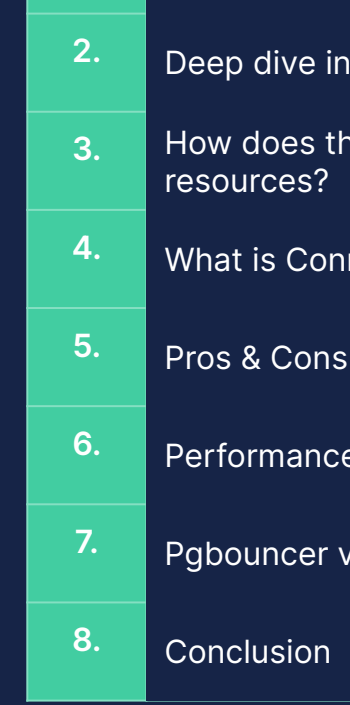

**1.**

### **Agenda** Our Use case - Why we decided to use a Connection Pooler?

- Ito how Postgres establishes connection
- e number of connections affect database server
- nection Pooling?
- of Connection Pooling
- **Benchmarks**
- vs Pgpool-II

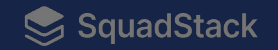

### **1. Our Use Case**

Why we decided to use a Connection Pooler?

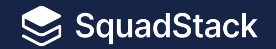

#### **Problems before Connection Pooling**

- **1. High Resource Consumption**
- **2. Security All servers within the VPC can only access read replica**
- **3. Network Cost Overhead**

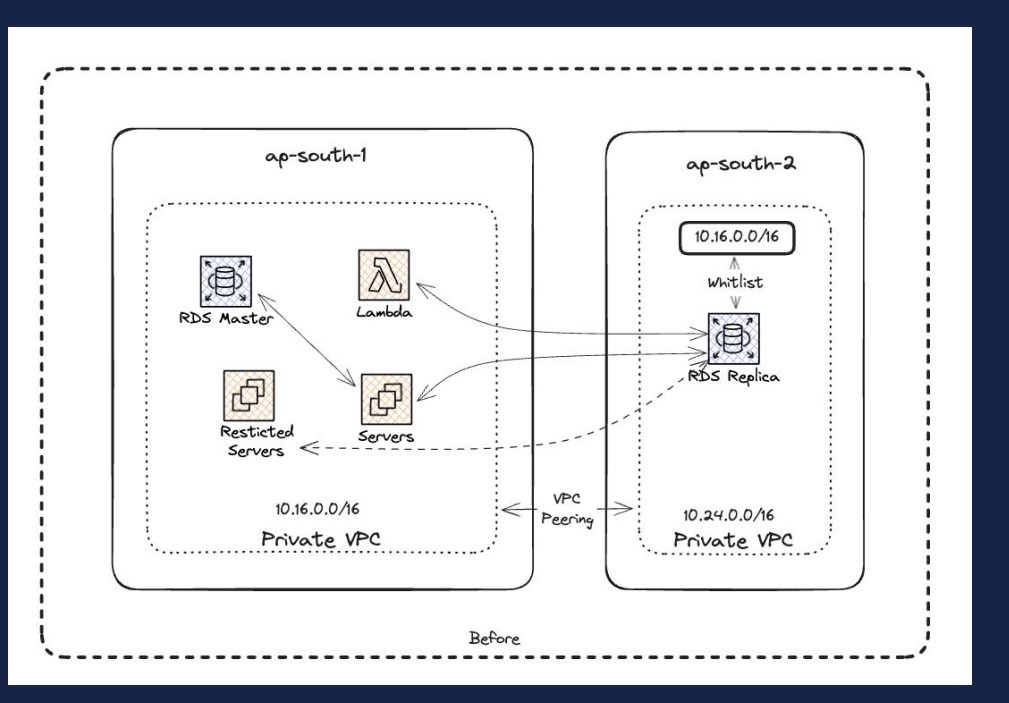

#### **After Connection Pooling**

- **1. Optimized Resource Usage**
- **2. Postgres proxy to handle security**
- **3. Less network cost as compared to previous ones**

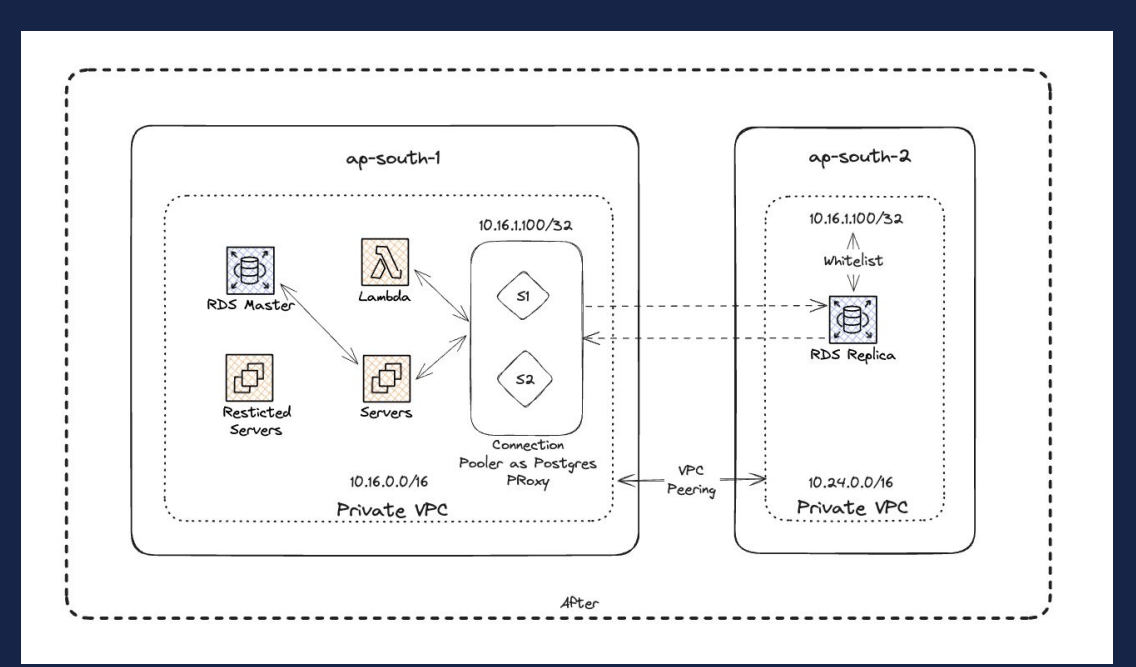

### **2. Deep dive into how postgres establishes connection**

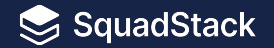

### **Steps involved in establishing a postgres connection**

- **1. DNS lookup**
- **2. Three-way handshake**
- **3. TLS handshake**
- **4. Session established**
- **5. Authentication**
- **6. Authorization**
- **7. Executes query and return results**
- **8. Tear down connections**

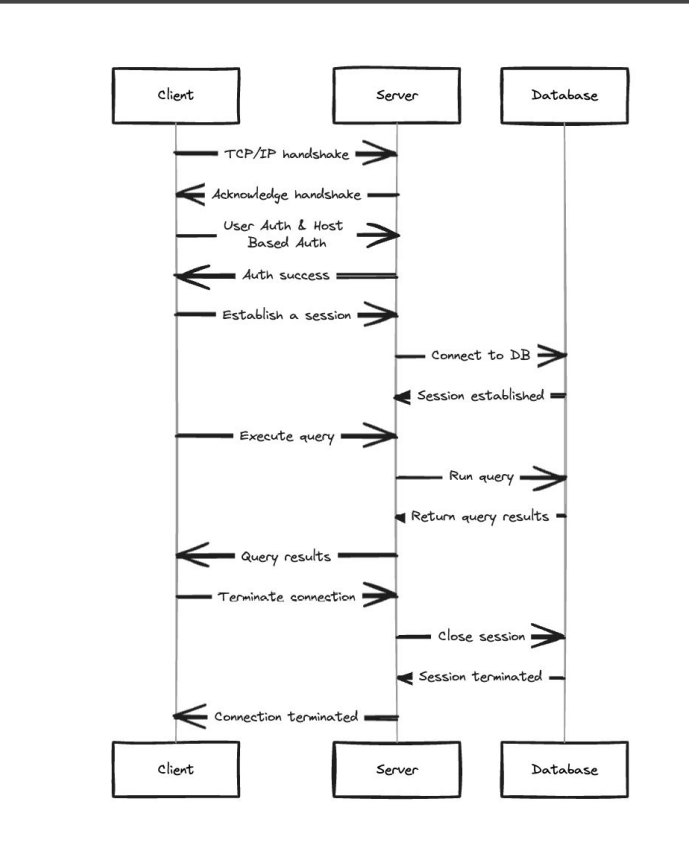

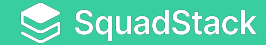

### **3. How does the number of connections affect database server resources?**

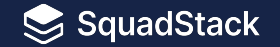

#### **Resource Consumed by Postgres Connections**

- **1. Utilizes both process memory and shared memory**
	- a. Shared memory is communal: caches data, locks, and configuration across all connections
	- b. Process memory is private: holds code, data, and structures for each connection
- **2. CPU to maintain the state of the new connections**
- **3. Increase in connections can lead to:**
	- **a. Rapid increase in the server's overall process memory usage**
	- **b. Impact shared memory will Increase data page cache, locks and semaphores**
	- **c. High CPU consumptions**

#### **Performed Resource Utilization Tests**

- **1. Instance of size m5.large (2 vCPUs, 8GB RAM)**
- **2. 30GB GP2 storage**
- **3. 800 Connections**
- **4. Created a temporary table and inserted 1 million rows**
- **5. Dropped the temporary table**
- **6. Repeat these steps for all 800 connections**
- **7. Leave the connections idle for 5 minutes**
- **8. Close the connections**

#### **Metrics**

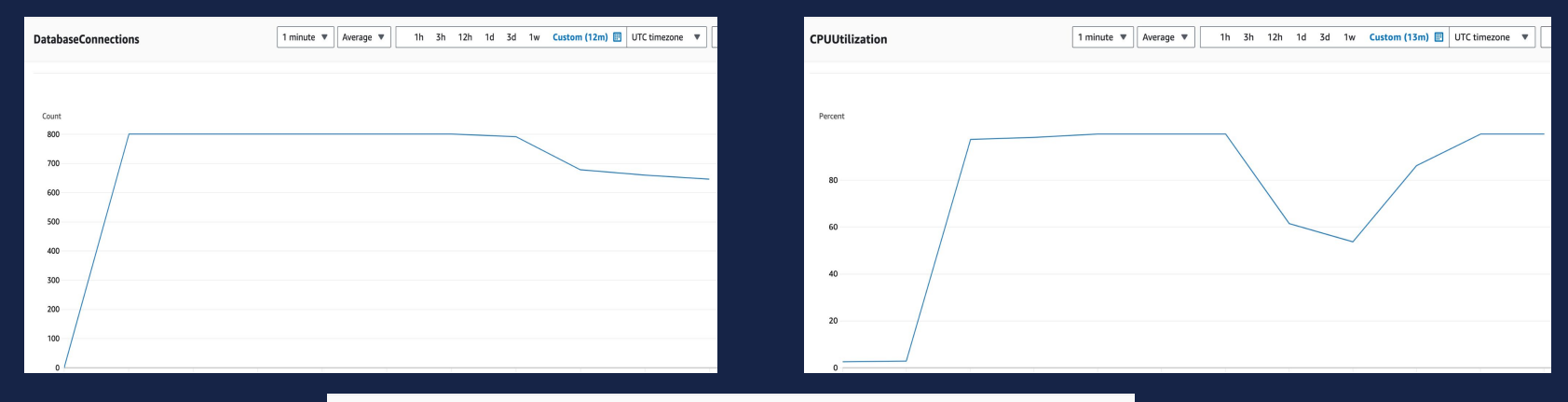

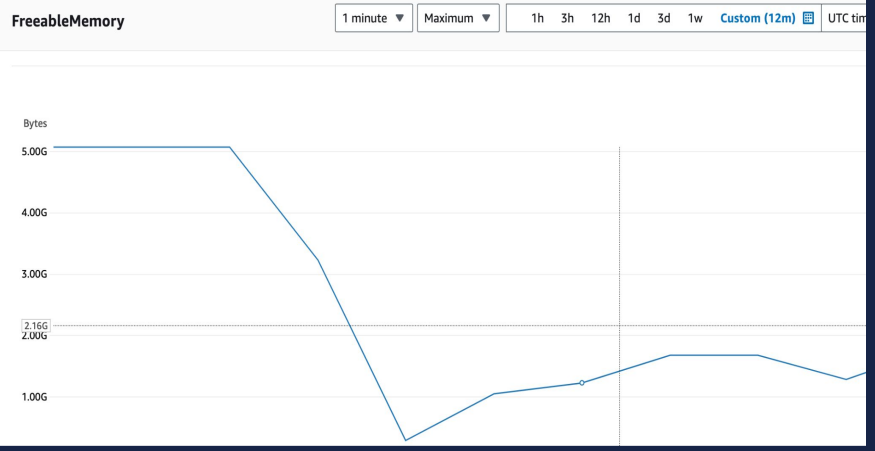

## **4. What is Connection Pooling?**

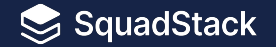

**Connection pooling is a strategy of recycling database connections for multiple requests instead of closing them immediately when a query has been resolved.**

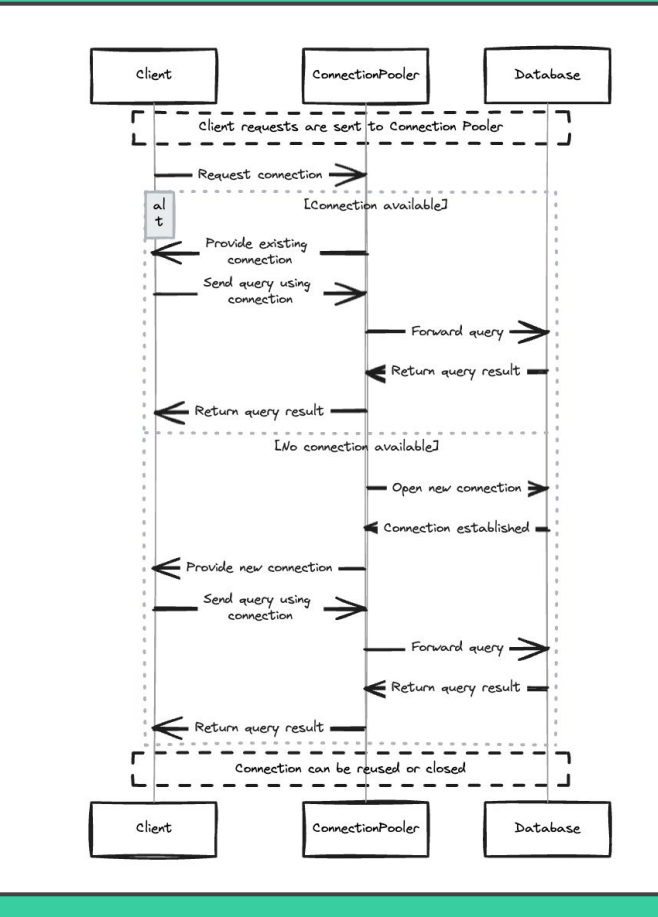

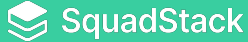

## **5. Pros & Cons of Connection Pooling**

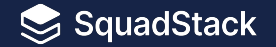

#### **Pros**

- **1. Improved Performance by reducing connection overhead and reduced context switching**
- **2. Limit resource usage**
- **3. Can act as an Postgres proxy**
- **4. Scalability**

**And many more…**

#### **Cons**

- **1. Can lead to latency issues if not configured properly**
- **2. Connection leaks**
- **3. Increased Complexity**

### **6. Performance Benchmarks**

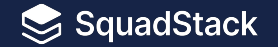

a di papa di kacamatan Tanah Bandung Kabupatèn Kalèndher Kabu

#### **Benchmark using pgbench – with and without pgbouncer**

**1. Pool size = 50, client connections = 50**

pabench -h host\_name -p port -U user\_name -d database\_name -c 50 -j 1 -T 100 -P 1 -S

```
transaction type: <br/> <br/>builtin: select only>
scaling factor: 1
query mode: simple
number of clients: 50
number of threads: 1
maximum number of tries: 1
duration: 100 s
number of transactions actually processed: 187128
number of failed transactions: 0 (0.000%)
latency average = 16.006 ms
latency stddev = 9.939 ms
initial connection time = 444.292 ms
tps = 1879.385017 (without initial connection time)
```
#### Without Pooling With Pooling

transaction type: <br/> <br/>builtin: select only> scaling factor: 1 query mode: simple number of clients: 50 number of threads: 1 maximum number of tries: 1 duration: 100 s number of transactions actually processed: 193742 number of failed transactions: 0 (0.000%) latency average =  $16.853$  ms latency stddev =  $9.787$  ms initial connection time =  $31.336$  ms  $tps = 1937.932331$  (without initial connection time)

#### **2. Pool size = 50 and client connections = 500**

pgbench -h host\_name -p port -U user\_name -d database\_name -c 500 -j 1 -T 180 -P 1 -S

```
transaction type: <br/> <br/>builtin: select only>
scaling factor: 1
query mode: simple
number of clients: 500
number of threads: 1
maximum number of tries: 1
duration: 180 s
number of transactions actually processed: 324908
number of failed transactions: 0 (0.000%)
latency average = 136.824 ms
latency stddev = 72.208 ms
initial connection time = 4281.571 ms
tps = 1847.798340 (without initial connection time)
```
#### Without Pooling With Pooling

transaction type: < builtin: select only> scaling factor: 1 query mode: simple number of clients: 500 number of threads: 1 maximum number of tries: 1  $duration: 180 s$ number of transactions actually processed: 323516 number of failed transactions: 0 (0.000%) latency average =  $268.189$  ms latency stddev =  $6699.052$  ms initial connection time =  $302.551$  ms  $tps = 1798.017542$  (without initial connection time)

#### **Metrics**

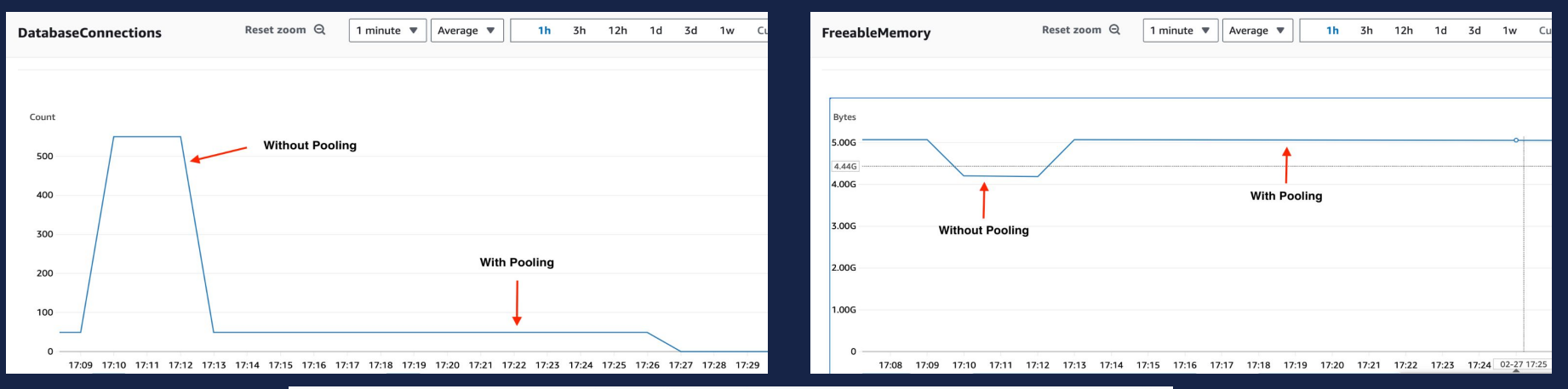

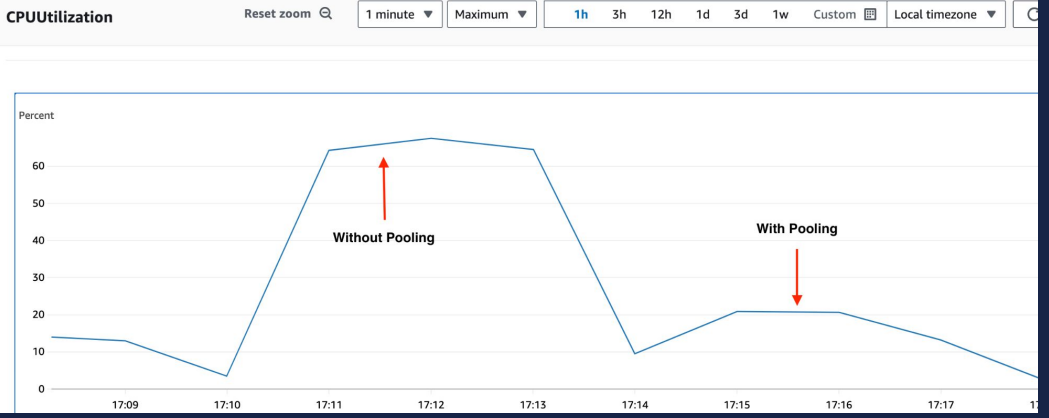

## **7. Pgbouncer vs Pgpool - II**

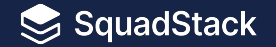

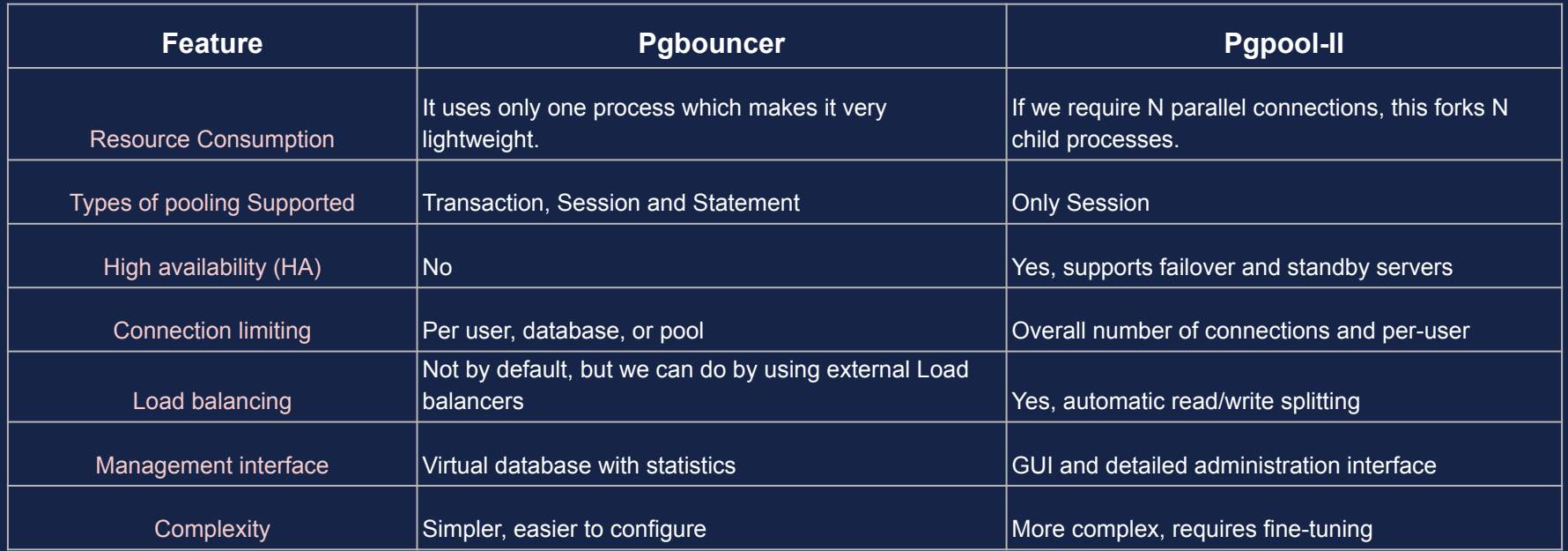

#### **JFYI you can also look into other connection poolers like PgCat, Supavisor**

### **8. Conclusion**

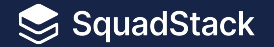

- 1. **Faster response times:** Reuses connections, saving time on establishing and closing them.
- 2. **Reduced resource usage:** Saves resources on both application and database server.
- 3. **Improved scalability:** Handles more concurrent requests effectively.
- 4. **Simplified development:** Easier connection management for developers.
- 5. Can cause latency issues if not configured correctly

# **Thank You**

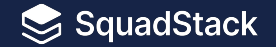